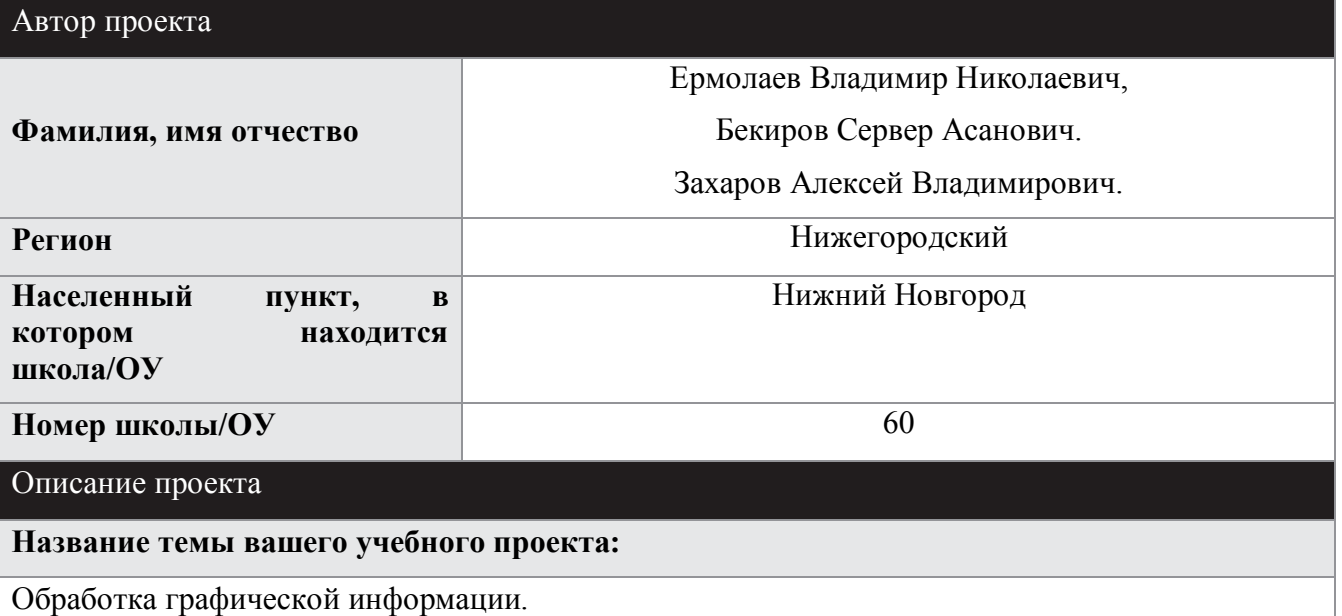

**Краткое содержание проекта :**

Графические редакторы. Способы обработки изображения. Виды форматов изображения.

### **Предметы :**

*Информатика и ИКТ*

**Класс :**

*10*

#### **Приблизительная продолжительность проекта:**

*8 уроков, 4 недель.* 

Основа проекта

#### **Образовательные стандарты:**

**Согласно стандарту профильного курса «Информатика и ИКТ» целью изучения предмета является:**

- Освоение и систематизация знаний, относящихся к информационным процессам в биологических, технологических и социальных системах;
- Овладение умениями использовать общепользовательские инструменты и настраивать их для нужд пользователя;
- Воспитани**е -** свою деятельность чувства ответственности за использование результатов своего труда; формирование установки на позитивную социальную деятельность в информационном обществе, на недопустимости действий, нарушающих правовые, этические нормы работы с информацией права и законные потребности граждан; приобретение опыта проектной деятельности, создания, редактирования, оформления, сохранения, передачи информационных объектов различного типа с помощью современных программных средств; построения компьютерных моделей, коллективной реализации информационных проектов, информационной деятельности в различных

сферах, востребованных на рынке труда.

Вопросы, рассматриваемые в теме "Технология создания и обработки графической и мультимедийной информации":

Представление о системах автоматизированного проектирования конструкторских работ, средах компьютерного дизайна и. Форматы графических объектов. Ввод и обработка графических объектов: рисунков, фотоматериалов. Использование инструментов специального программного обеспечения и цифрового оборудования (фотокамера, сканер, графический планшет)

Создание графических комплексных объектов для различных предметных областей: (преобразования, эффекты). В результате изучения информатики и ИКТ на профильном уровне ученик должен знать, понимать их методы и средства компьютерной реализации информационных моделей.

Уметь строить информационные модели объектов, систем и процессов, используя для этого типовые средства (язык программирования, таблицы, графики, диаграммы, формулы и  $T.\Pi.$ ):

Выполнять операции, связанные с использованием современных средств ИКТ на уровне квалифицированного пользователя, свободно пользоваться персональным компьютером и его типовым основным периферийным оборудованием (принтер, сканер, мультимедийный проектор, цифровая камера); следовать требованиям техники безопасности, гигиены, эргономики и ресурсосбережения при работе со средствами информатизации;

### Дидактические цели, ожидаемые результаты обучения

После завершения проекта учащиеся смогут:

обрабатывать, редактировать, рисовать, создавать изображения с помощью графических редакторов.

Научиться грамотно, использовать различные виды графических форматов для хранения различных графических изображений.

Научиться обрабатывать полученную информацию о формате графического файла.

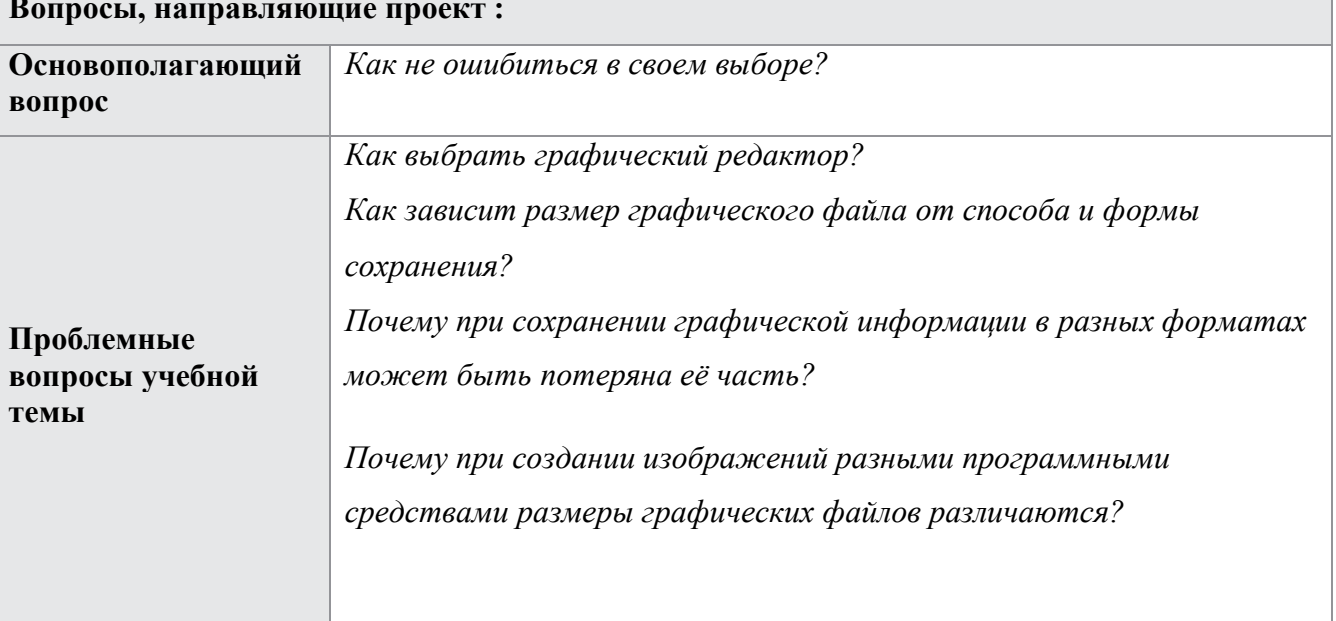

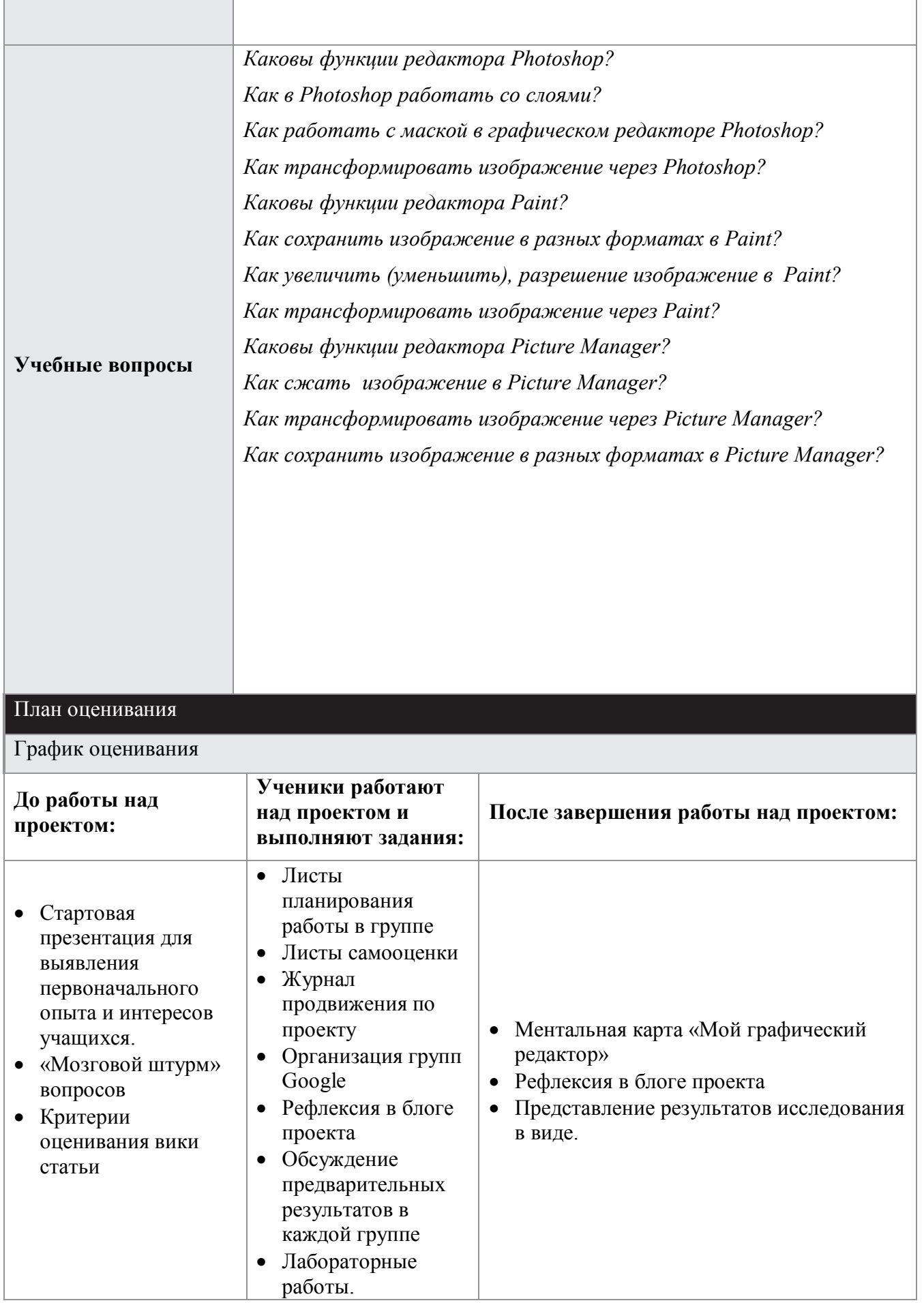

#### **Описание методов оценивания:**

В начале проектной деятельности проводится оценка первоначального опыта и интересов учащихся с помощью стартовой презентации. Перед учениками ставятся проблемные вопросы, ответы на которые они ищут в ходе исследования. Для планирования работы в группе используются листы планирования. С помощью листов самооценки каждый учащийся может оценить свой вклад в работу в группу.

Преподаватель оценивает выполнение учащимися лабораторных работ. Проводится взаимооценка выполнения лабораторных работ учащимися.

Выполняется рефлексия в блоге проекта.

Учащиеся заполняют документ «Продвижение групп по проекту». При этом они руководствуются планом проведения проекта. Преподаватель проводит встречи в ходе проекта, ведется обсуждение предварительных результатов исследований в каждой группе.

В конце проекта проводится внутригрупповая и индивидуальная рефлексия, выполняется итоговое самооценивание работы в группах. Учащиеся заполняют проверочный лист, который им предлагался в начале проекта, выявляют свои приращения. Ученикам предлагается подготовить ментальную карту «Как не ошибиться в своем выборе», где отразит свой ответ на основополагающий вопрос.

# Сведения о проекте

### **Необходимые начальные знания, умения, навыки:**

*Знания курса информатики за основную школу*

# **Учебные мероприятия:**

*1 неделя – знакомство с проектом, деление на группы, составление плана работы в группе;*

*2,3 неделя – проведение исследований, выполнение лабораторных работ;*

*оформление результатов работы;*

*4 неделя – самооценка и оценка выполненной работы, итоговая конференция.*

## **Материалы для дифференцированного обучения:**

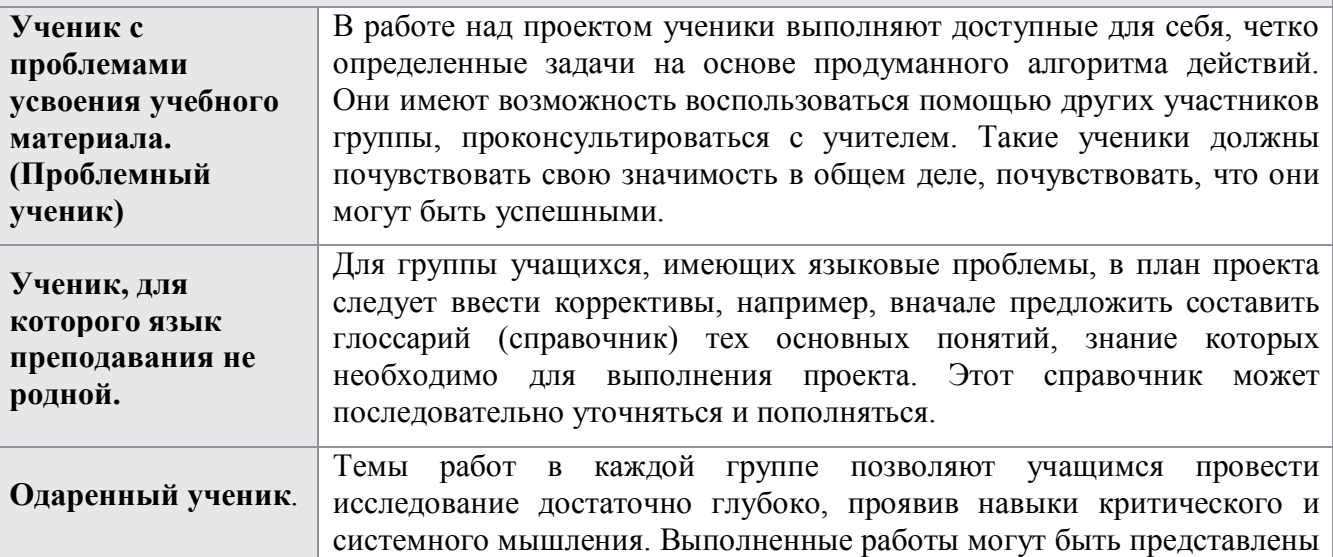

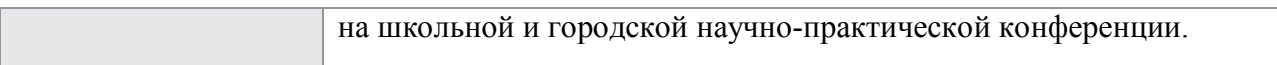

# Материалы и ресурсы, необходимые для проекта

*Программы:Photoshop, Pain, Picture Manager и др.); Учебные пособия,* методические пособия, лабораторные пособия, справочный материал, *принтер, проектор, сканер, цифровой фотоаппарат .*